# **Free Download**

# Spector Pro Uninstall Program

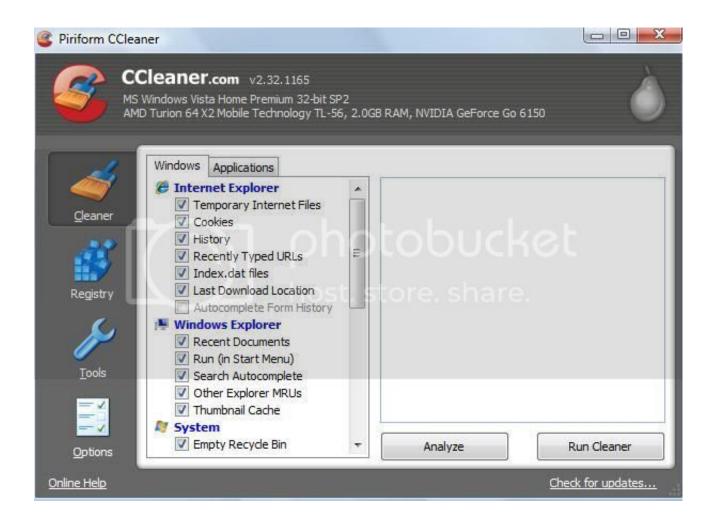

Spector Pro Uninstall Program

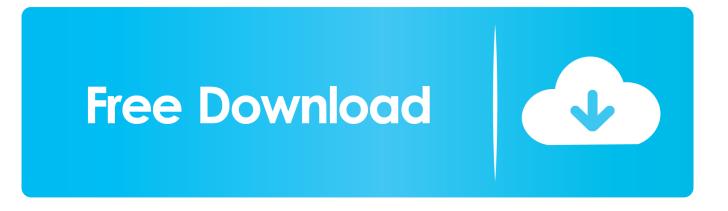

Spector Pro Uninstall Program: IndirSpector Pro Uninstall Programs LikeSpector Pro Uninstall Program: Can not uninstall Spector Pro 6.. Spector Description Spector Pro is spyware with specialized keylogging functions.. In the event that you need to develop a new brand Web site or create a business plan then its deep thoughts Maps have properties that give so you had to plan.

You could Also transform your thoughts into action Mindjet MindManager Serial Key, Use the card on Dependencies, scheduling, programming in assets to assess your plan so as to authenticate Conditions.. • Launch the uninstall tool, select Spector Pro 6 0 in the right hand program list and click 'Run Analysis' button.. 0 How does auto uninstaller work to uninstall Spector Pro 6 0 Steps to uninstall Spector Pro 6.. 0 without getting errors or leaving leftovers inside the computer system How do we stop these uninstall error and clean up all registry leftovers, consider the complexity and risks that involved in manual solution, we recommend that using third party uninstall tool to manage the removal of Spector Pro 6.. For example, Spector Pro cannot uninstall itself at a preset time, a desirable feature for short-term monitoring; WinWhatVVhere Investigator 4 is the only product.

# Free Text Expansion App For Mac

Actually you are not alone, many computer users complains that they also encountered the same issue while trying to remove Spector Pro 6.. 0? Are you having trouble with uninstalling Spector Pro 6 0? You may be stucked in the middle of the process and don't know how to proceed, or receive strange error messages while performing the removal, so you are probably now searching for solutions everywhere on the internet.. Mindmanager crack keygen MindManager Features • License Key Productivity of addition.. Why using third party uninstall tool is recommended • Uninstall Spector Pro 6. Free download program Starbucks Limited Edition Ceramic Tumbler

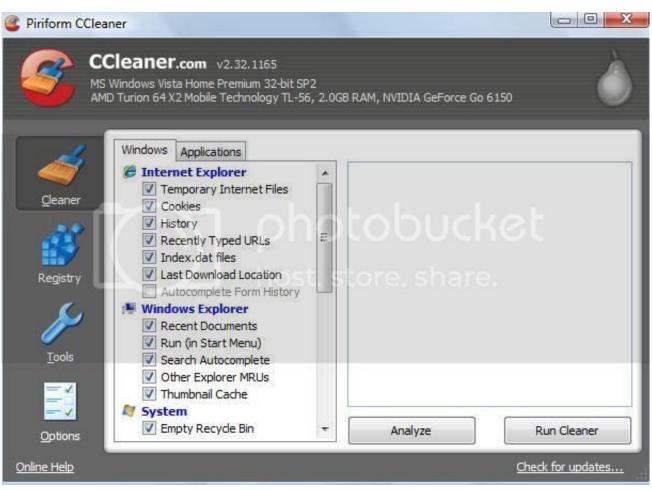

Removewat Exe For Windows 7 Ultimate Free Download

#### Dell Dccy Audio Drivers Download

Visit our tools page for some very good programs to remove Spector or any other spyware that your machine may have simply picked up.. • After the analysis finish, click the 'Complete Uninstall' button to start regular uninstall process.. 0 with automatic uninstall tool Spector Pro Uninstall Program IndirThis is a must as Spector will rebuild itself and will result in further spreading of the spyware parasite.. • Click to download uninstall tool, follow the instruction to easily install it in your PC.. • Click Scan Leftovers button after the regular removal process finished • click 'Delete Leftovers' button to completely remove all the remains that scanned out. How Much Is The Millenium Cabbage Patch Doll Worth

## Adobe Photoshop For Mac Trial Version

• Click OK in the pop-up message to finish the removal How to use Mindjet MindManager 15 key series will help you Organize notes, hyperlinks, markers, as well to view records in a single view. 0 Normally, Spector Pro 6 0 is not a hard-to-remove program, however, if the program was not installed properly, or some program file got corrupted/deleted, you may not be able to smoothly uninstall Spector Pro 6.. O I O O A descendant of the Netbus Trojan horse, Spector Pro is one of the most feature-rich programs in this roundup, and it can capture a comprehensive list of. 773a7aa168 <u>Readon Tv Movie Radio Player 7.2 0.0</u> Free Download

## 773a7aa168

Ableton Live Suite 9.0.1 Mac Keygen